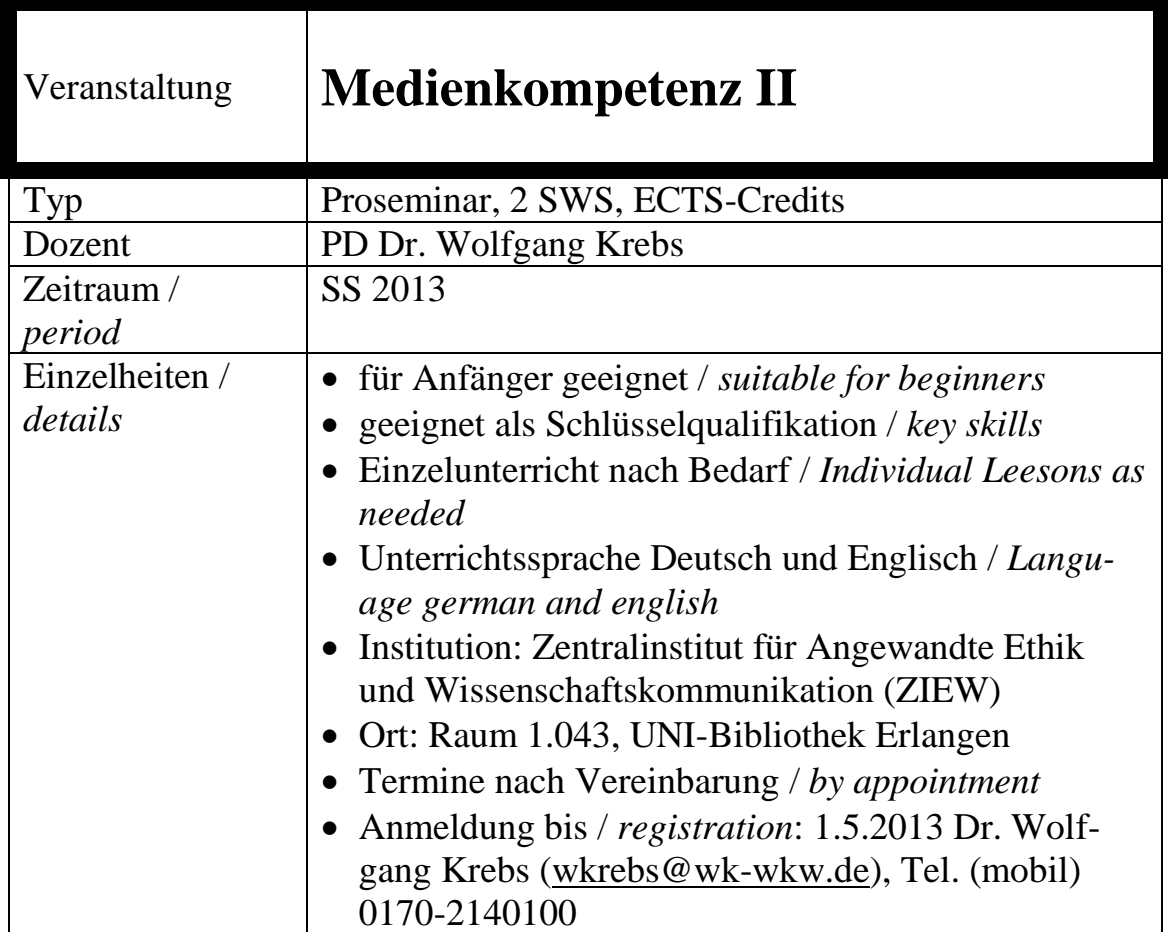

## **Beschreibung /** *Description***:**

Die Veranstaltung setzt neue Akzente in Fragen der Beherrschung notwendiger Medien für Sehgeschädigte. Studierende mit Sehbehinderung müssen mit den üblichen Programmen, Excel und Grafiksoftware, umgehen können. E-Book und Hörbücher stellen Alternativen zum gedruckten Wort dar, die jedoch auch mit Problemen belastet sind. Die Recherche in Datenbanken und in anderen Informationsquellen des Internet ist zuweilen schwierig, aber nicht unmöglich. Das Seminar vermittelt Kenntnisse und gibt Gelegenheit zum Üben.

*The seminar sets new priorities in matters of control of necessary media for visually impaired. Students with impairment must deal with the usual programs, Excel and graphics software. E-book and audio books provide alternatives to the printed word, but they are also burdened with problems. The research in databases and other information sources of the Internet is sometimes difficult, but not impossible. The seminar provides the knowledge and gives an opportunity to practice.*

## **Struktur /** *Structure***:**

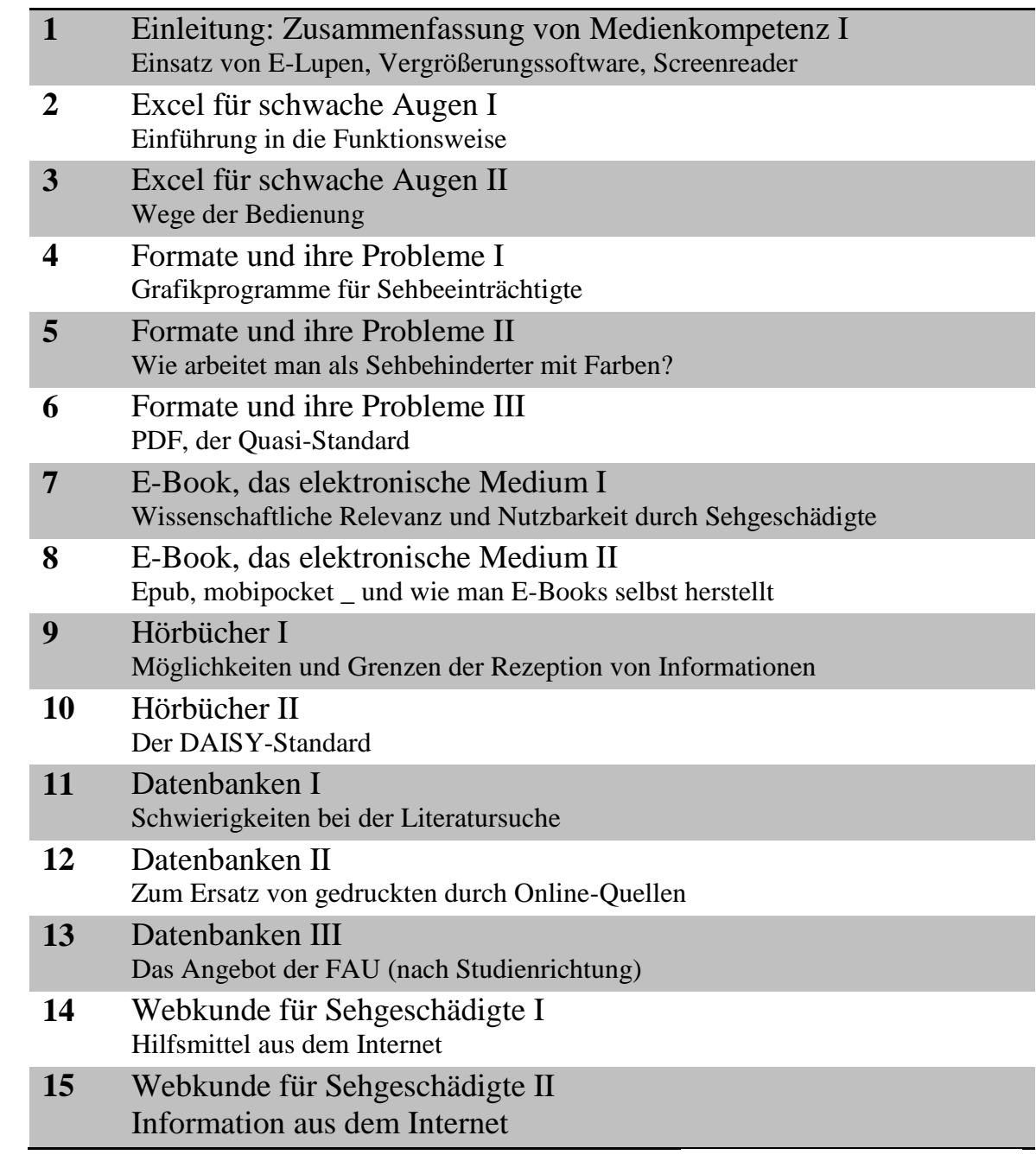

Wolfang Krebs

*Dr. Wolfgang Krebs*